# Список проектов

## 1. Визуализация результатов опросов

Необходимо написать плагин, который строит графики с помощью библиотеки языка Python matplotlib (http://matplotlib.org/). На вход подаются таблицы формата csv, результат работы программы - файл pdf с построенными графиками.

deliverables: библиотека функций и консольное приложение на Python 2.7 для построения кастомизируемых (настраиваемых пользователем) графиков к различным таблицам формата CSV.

# 2. ИС Кафедры: Научная работа

Приложение должно предоставлять возможность ввода/обработки/хранения/предоставление информации о:

- публикациях/научных трудах (группировка по годам/людям)
- участии (достижениях) в конференциях/конкурсах/НИОКР и т.д.
- численности аспирантов, докторантов, соискателей и стажеров

Также приложение должно обеспечивать разные уровни доступа к информации для различных пользователей.

**deliverables**: веб-приложение на языке Python2.7/Django + MongoDb.

# 3. Графовый фронтенд для трекеров задач

Задача: сделать веб-приложение для популярных трекеров задач (Redmine/Jira/Trello ...), которое позволяет

- отобразить графически связи между задачами и порядок их выполнения (в виде графа)
- предоставить инструмент для графического редактирования задача (обмен местами в цепочках связей, перестановка задач, выделение критических групп задач/циклов/взаимозависимостей/недокомпозированных задач

deliverables: веб-приложение на языке (Python2.7 или Python3.5)/(Django или Flask) + MongoDb с регистрацией + настраиваемым подключением к одному из трекеров, возможностью редактировать и визуализировать связи между задачами.

# 4. Логистический сервис на базе Geo2Tag

# https://geo2tag.atlassian.net/wiki/pages/viewpage.action?pageId=45514805

deliverables: веб-сервис на языке (Python2.7 или Python3.5)/(Django или Flask) + MongoDb для

регистрации и управления автопарками + мобильное приложение водителей для передачи данных.

#### **5. Планировщик туристических активностей**

Приложение, которое составляет подробный план отпуска (с возможностью оффлайн-работы) в незнакомом городе/стране с учетом интересов пользователя, бюджета на отпуск, местоположения отеля, параметров начала/конца отпуска, желаемого темпа, климатических условий.

**deliverables**: веб-сервис на языке (Python2.7 или Python3.5)/(Django или Flask) + MongoDb с функциями:

- 1. регистрации,
- 2. планирования, корректировки и сохранения планов отпуска.

## **6. Сбор статистики курса "Основы программирования для Linux"**

Необходимо разработать расширение (blueprint) для веб-сервера проверяющей системы курса "Основы программирования для Linux", которое бы позволяло решить следующие задачи:

- потоковый (без записи всего лога в память) анализ лога, выявление отдельных событий и их длительности (опционально) в рамках заданного временного интервала
	- поступление заявки
	- обработка заявки
	- внутренние ошибки системы
	- произвольные события (задана подстрока начала и конца события)
	- вычисление статистических моментов от заданной выборки (максимальное, минимальное, среднее, частота события)
- отображение и визуализация данных на веб-странице
	- страница имеет GET параметры
		- временной интервал (может быть открытым)
		- группировка значений (по часам, дням, неделям)
		- отображаемое событие или события
	- отображение в виде временной зависимости
		- визуализация с помощью библиотеки<https://developers.google.com/chart/>
		- на графике необходимо отображать статистические моменты

**deliverables**: веб-сервис на (Python2.7 или Python3.5)/(Django или Flask), содержащий вебстраницы для графического отображения статистики за заданный период с заданными настройками.

## **7. Remote AVR development IDE**

Разработать решение для удаленной загрузки и отладки программ в микроконтроллерах AVR. К серверу подключается несколько микроконтроллеров через программаторы отладчики по интерфейсу JTAG, доступные для пользователей. Каждый пользователь, используя клиентское приложение, может забронировать себе некоторый интервал времени, в который ему будет

доступен один из микроконтроллеров. Клиентским приложением является Arduino IDE с добавленным функционалом для дистанционной отладки написанных в ней программ с использованием отладчика GDB.

**deliverables**: Модифицированнная среда разработки Arduino IDE, сервис управление сервером отладки, сервис резервирования контроллеров для удаленного доступа.

## **8. ИС Кафедры: индивидуальные планы преподавателей**

Требуется разработать компоненты информационной системы кафедры, обеспечивающие управление индифидуальными планами преподавателей

- Планирование учебной нагрузки
- Переподготовка и повышение квалификации
- Участие в мероприятиях, конференциях,
- Руководство НИР
- Генерация отчетов
- … и другие параметры индивидуального плана

**deliverables**: веб-приложение на языке Python2.7/Django + MongoDb.

## **9. ИС Кафедры: учет студентов**

Требуется разработать компоненты информационной системы кафедры, обеспечивающие:

- Управление студенческими данными
- Импорт/экспорт данных
- Рейтинги по предметам, курсовые, практики.
- Генерация отчетов.

**deliverables**: веб-приложение на языке Python2.7/Django + MongoDb.

From: <http://se.moevm.info/> - **se.moevm.info**

Permanent link: **[http://se.moevm.info/doku.php/courses:mse:2016:project\\_list](http://se.moevm.info/doku.php/courses:mse:2016:project_list)**

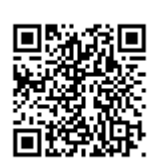

Last update: **2022/12/10 09:08**